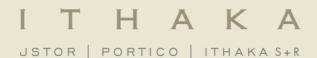

# Using the JSTOR Platform

March 2012

- JSTOR is a research and teaching platform for the academic community to publish, discover, and preserve scholarly content.
- JSTOR includes over 1,400 leading academic journals and primary source materials valuable for academic work, including the most current issues of 174 journals.
- The entire archive is full-text searchable, includes images and multi-media files, and is interlinked by millions of citations and references.
- Founded in 1995, JSTOR is a service of ITHAKA, a not-for-profit organization.

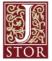

### Welcome to JSTOR

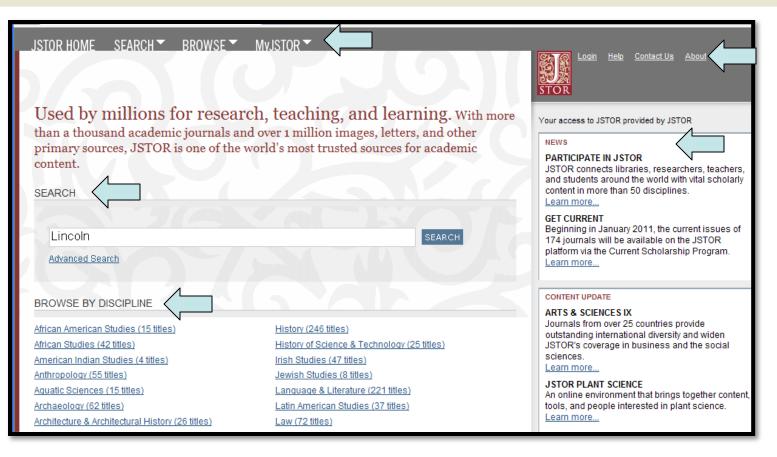

- Search
- Browse by Discipline
- Menu Options (MyJSTOR, Help, Contact Us, About)
- News & Content Updates

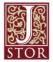

#### **Search: Results Page**

| JSTOR HOME SEARCH BROWSE MyJSTOR                                                                                            | Search Q                                                                                                    | Login Help <u>Contact Us</u> About<br>STOR                          |
|----------------------------------------------------------------------------------------------------|----------------------------------------------------------------------------------------------------|---------------------------------------------------------------------|
| Search Results Lincoln Search within these results                                                                          | SEARCH                                                                                                    | Your access to JSTOR provided by JSTOR SAVE THIS SEARCH Search Name |
| SHOWING 1–25 OF 11955<br>Sort by Relevance V GO Display 25 per page V GO<br>Show:<br>All results   Only results with images | MODIFY SEARCH                                                                                                    | Alert Me About New Articles<br>Weekly                               |
| All content   Only content   can access                                                                                     | You have access to this content                                                                                                    |                                                                     |
| <ul> <li>I. Lincoln<br/>The Illustrated Magazine of Art, Vol. 4, No. 22 (1854), p.<br/>244<br/>PDF Summary</li> </ul>       | <ul> <li>You have access to part of this content</li> <li>Full text on external site</li> <li>Citation access – see <u>access options</u></li> </ul> |                                                                     |
| Your Truly Attached Friend, Mary Lincoln<br>Charles V. Darrin, Mary Lincoln                                                 |                                                                                                    |                                                                     |

- Search within these results
- Sort by relevance or publication date, display more or fewer
- Show only results with images
- Only content I can access or all content (with access icons)
- Export, save or track citations
- Save this search, with alert available

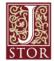

# **Search: Advanced Search**

| Advanced Searc                                                   | ch <u>View Tutorial   Search Hel</u>                               | <u>P</u>                    |                                             |                                         | Your access to JSTOR provided by JSTOR                                                                                                    |
|------------------------------------------------------------------|--------------------------------------------------------------------|-----------------------------|---------------------------------------------|-----------------------------------------|----------------------------------------------------------------------------------------------------|
| Lincoln                                                          |                                                                    |                             | full-text                                   | *                                       | RECENT SEARCHES                                                                                                    |
| AND Abra<br>AND<br>OR<br>NOT<br>NEAR 5<br>NEAR 10<br>NEAR 25     | ham                                                                |                             | author<br>item title<br>abstract<br>caption | >>>>>>>>>>>>>>>>>>>>>>>>>>>>>>>>>>>>>>> | SEARCH<br>SAVED SEARCHES<br>Run a saved search                                                                                                    |
| ADD A FIELD +                                                    |                                                                    |                             |                                             |                                         | SEARCH       Manage saved searches         New features and current content!       Learn more about the latest updates         to JSTOR       Store |
| NARROW BY:<br>ITEM TYPE<br>Article<br>Review<br>Misc<br>Pamphlet | DATE RANGE<br>From 1800<br>To 1900<br>yyyy, yyyy/mm,<br>yyyy/mm/dd | LANGUAGE<br>All Languages 💌 |                                             |                                         |                                                                                                    |

- Search full text, author, item title, abstract or caption
- Use Boolean operators AND, OR & NOT; Near 5, 10, or 25 words
- Include only content I can access or all content
- Include links to external content or not
- Narrow by item type, date range, language, or discipline
- Run a recent or saved search

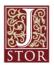

### **Search: Citation Locator**

| JSTOR HOME                                 | SEARCH BROWSE MyJSTOR                                                            |         |   |
|--------------------------------------------|----------------------------------------------------------------------------------|---------|---|
|                                            | Advanced Search                                                                  |         |   |
|                                            | Citation Locator                                                                 | On each |   |
|                                            |                                                                                  | Search  | ٩ |
| Citation Loca                              | tor View Tutorial   Search Help                                                  |         |   |
| Enter as much info                         | rmation about the item as possible.                                              |         |   |
| Item Title:                                |                                                                                  |         |   |
| Abraham Lincoln                            |                                                                                  |         |   |
| Author:                                    |                                                                                  |         |   |
| Norman G. Flagg                            | N/                                                                               |         |   |
| Select one or mor<br>To make multiple s    | e titles:<br>selections, hold the control or command key.                        |         |   |
|                                            | Historical and Archaeological Association of Ireland                             | ~       |   |
| Journal of the Hist<br>Journal of the Hist |                                                                                  |         |   |
| Journal of the Hist                        | ory of Sexuality                                                                 |         |   |
|                                            | bis State Historical Society (1908-1984)<br>bis State Historical Society (1998-) |         |   |
|                                            | national Folk Music Council                                                      |         |   |
| Journal of the Kan                         | sas Entomological Society                                                        | ~       |   |
| IS SN/E-IS SN:                             |                                                                                  |         |   |
| Example: 1359-09                           | 87 or 13590987                                                                   |         |   |
| Volume: Is                                 | sue: Start Page:                                                                 |         |   |
| Month/Season:<br>Month/Season: 🗸           | Day: Year:                                                                       |         |   |
| SEARCH                                     |                                                                                  |         |   |

If you already have a citation, use Citation Locator

۲

•

Enter article title, author, journal title, ISSN, volume, issue, start page, or publication date

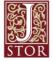

# **View Article: Functionality**

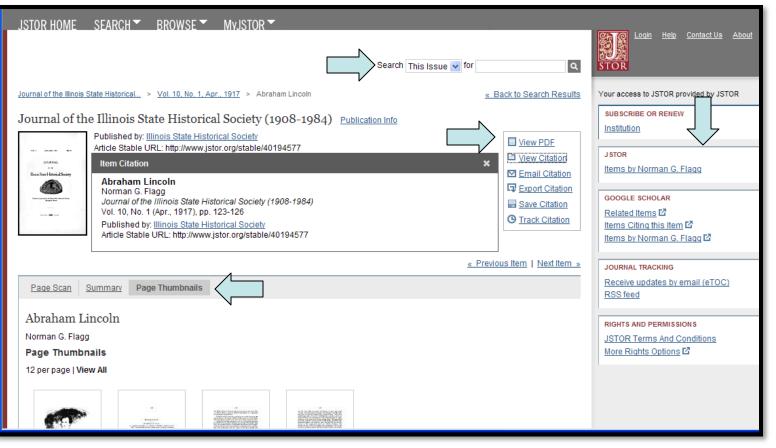

- Search within this issue
- View PDF, Page Thumbnails, Summary, and either Full Text HTML or Page Scan
- Citation: View, Email, Export, Save (to MyJSTOR), or Track
- Run JSTOR or Google Scholar searches

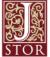

#### **View Article: Features**

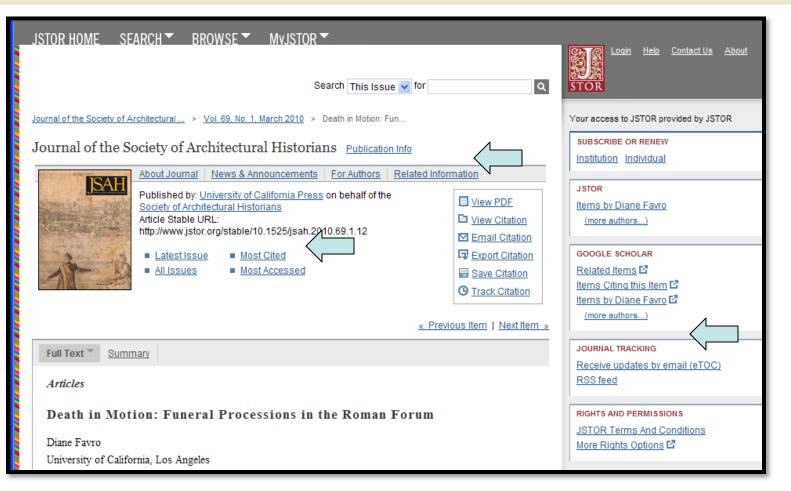

- Get info from the publisher (About Journal, News & Announcements, For Authors, etc.)
- See list of Most Cited and Most Accessed articles
- Track Journal to be alerted of new content via email or RSS feed

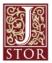

# View Article: Multi-media Materials

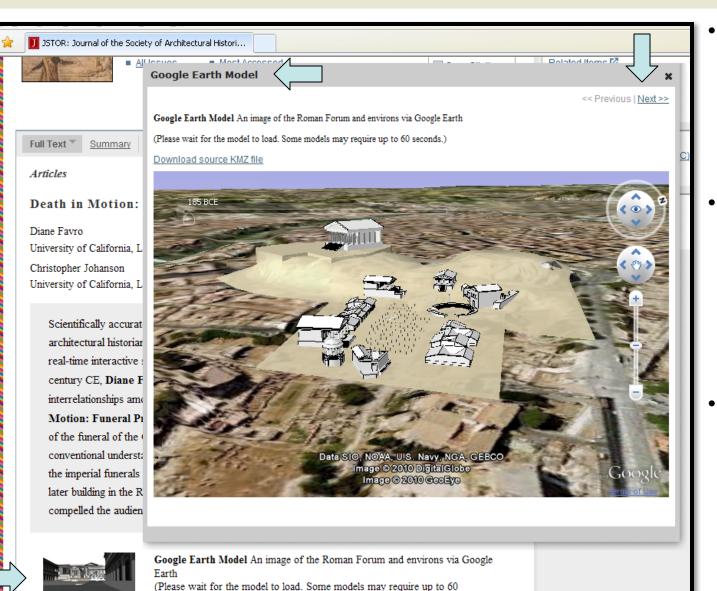

- Multi-media files in text: click thumbnail to open viewer
- Types include Google Earth Models, Audio, Video, and Zoomable Images
- See all media files from one article using "Next" and "Previous"

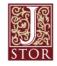

seconds.)

#### **Browse: by Discipline**

| JSTOR HOME SEARCH - BROW                        | NSE MVJSTOR                                      |
|-------------------------------------------------|--------------------------------------------------|
| by Dis                                          | scipline                                         |
| by Tit                                          | e Search Q                                       |
| by Pu                                           | blisher                                          |
| Browse by Discipline                            |                                                  |
| browse by biscipline                            |                                                  |
| African American Studies (15 titles)            | History (246 titles)                             |
| African Studies (42 titles)                     | History of Science & Technology (25 titles)      |
| American Indian Studies (4 titles)              | Irish Studies (47 titles)                        |
| Anthropology (55 titles)                        | Jewish Studies (8 titles)                        |
| Aquatic Sciences (15 titles)                    | Language & Literature (221 titles)               |
| Archaeology (62 titles)                         | Latin American Studies (37 titles)               |
| Architecture & Architectural History (26 titles | <u>Law (72 titles)</u>                           |
| Art & Art History (168 titles)                  | Library Science (10 titles)                      |
| Asian Studies (53 titles)                       | Linguistics (26 titles)                          |
| Bibliography (15 titles)                        | Management & Organizational Behavior (25 titles) |
| Biological Sciences (234 titles)                | Marketing & Advertising (11 titles)              |
| Botany & Plant Sciences (53 titles)             | Mathematics (66 titles)                          |
| British Studies (17 titles)                     | Middle East Studies (37 titles)                  |
| Business (165 titles)                           | Music (81 titles)                                |
| Classical Studies (45 titles)                   | Paleontology (12 titles)                         |
| Developmental & Cell Biology (11 titles)        | Performing Arts (18 titles)                      |

 Disciplines listed alphabetically, jump or scroll down to see lists of journals

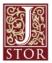

## **Browse: by Discipline**

| *        | 🚺 JST      | OR: Browse by Discipline                                                 |           |                                                                           |
|----------|------------|--------------------------------------------------------------------------|-----------|---------------------------------------------------------------------------|
|          |            | Bibliography (15 titles)                                                 | Coverage  | S External Content                                                        |
|          | 3          | American Literature                                                      | 1929-1999 | 2000-2008                                                                 |
|          |            | Book History                                                             | 1998-2004 | 2005-2006                                                                 |
|          | 3          | Huntington Library Quarterly                                             | 1937-2010 |                                                                           |
|          | ⊗          | The Huntington Library Bulletin                                          | 1931-1937 |                                                                           |
|          | ⊗          | Libraries & the Cultural Record                                          | 2006      |                                                                           |
|          | 8          | Libraries & Culture                                                      | 1988-2006 | You have access to this content                                           |
|          | ⊗          | The Journal of Library History (1974-1987)                               | 1974-1987 | You have access to part of this content                                   |
|          | ↔          | Journal of Library History, Philosophy, and Comparative<br>Librarianship | 1973      | Full text on external site<br>Citation access – see <u>access options</u> |
|          | 3          | The Journal of Library History (1966-1972)                               | 1966-1972 |                                                                           |
|          |            | Studies in Bibliography                                                  | 1949-2002 |                                                                           |
|          |            | Papers of the Bibliographical Society, University of Virginia            | 1948      |                                                                           |
|          | $\Theta$   | Textual Cultures                                                         | 2006-2010 |                                                                           |
|          | $\Theta$   | Text                                                                     | 1981-2006 |                                                                           |
|          | ⊗          | World Literature Today                                                   | 1977-2006 |                                                                           |
|          | 3          | Books Abroad                                                             | 1927-1976 |                                                                           |
| <u>(</u> | back to to | (מנ                                                                      |           |                                                                           |

- Links to view journals (Previous titles indented under current title)
- Coverage in JSTOR and External Content years listed
- Access Icons indicate level of access available

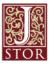

### **Browse: by Title**

| JSTOR HOME SEARCH BROWSE MVJSTOR MVJSTOR MVJSTOR MVJSTOR   | Search                                                                                                    |
|------------------------------------------------------------|----------------------------------------------------------------------------------------------------|
| Browse by Title                                            |                                                                                                    |
| 0-9 A B C D E E G H I J K L M N O P Q R S I U V<br>W X Y Z | <ul> <li>You have access to this content</li> <li>You have access to part of this content</li> <li>Full text on external site</li> <li>Citation access – see access options</li> </ul> |
| 0-9                                                        | Coverage 🔗 External Content                                                                                                    |
| 2 14th Century English Mystics Newsletter                  | 1974-1983                                                                                                    |
| S 19th-Century Music                                       | 1977-2010                                                                                                    |
| 291                                                        | 1915-1916                                                                                                    |
| 3 4S Review                                                | 1983-1985                                                                                                    |
| (back to top)                                              |                                                                                                    |
| А                                                          | Coverage 📀 External Content                                                                                                    |
| AUP Bulletin                                               | 1956-1978                                                                                                    |

- Journals listed alphabetically: Scroll down or select letter to jump down
- Access Icons indicate level of access available

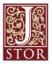

#### **Browse: by Publisher**

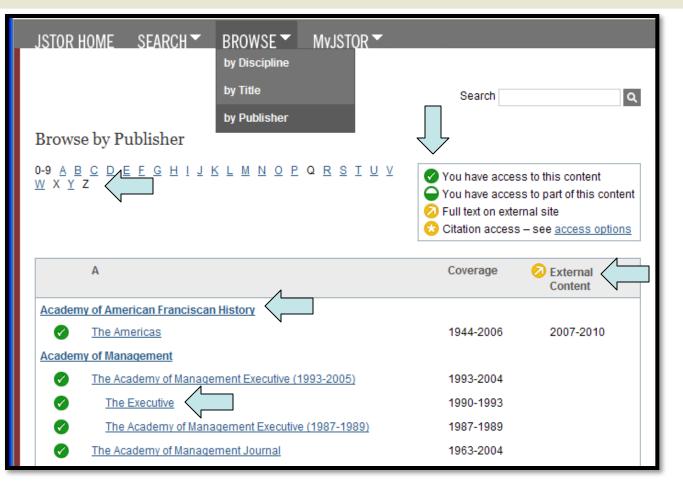

- Publishers listed alphabetically; links to publisher information
- Links to view journals (Previous titles indented under current title)
- Coverage in JSTOR and External Content years listed
- Access Icons indicate level of access available

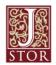

# **MyJSTOR: Saved Citations**

| JSTO | R HOME SEARCH - BROWSE -                                                                                                    | MVJSTOR<br>Manage Account               | ]                    |              |
|------|----------------------------------------------------------------------------------------------------|-----------------------------------------|----------------------|--------------|
|      |                                                                                                    | Shelf                                   | Search               | ٩            |
|      |                                                                                                    | Profile                                 |                      |              |
| MyJ  | ISTOR                                                                                                    | Access                                  |                      |              |
| Cita | tions <u>Journals Searches</u> Purchases S                                                                                        | Shelf                                   |                      |              |
|      |                                                                                                    | Sort by: Date                           | saved(most recent to | oldest) 🗾 GO |
|      | 36 Citation(s)                                                                                                    |                                         | Track ?              | Date Saved   |
|      | Select/unselect all 🗔 Export Citation 🗹 Ema                                                                                       | ail Citation O Track Citation           | Telete               |              |
|      | Alex Rubio<br>Bill Fitzgibbons<br>BOMB, No. 98, The Americas Issue: Border Crossing: Mexico & the U.S. (Winter,<br>2007), pp. 8-9 |                                         |                      |              |
|      | <u>"Judge" Abraham Lincoln</u><br>Harry E. Pratt<br>Journal of the Illinois State Historical Society (19<br>1955), pp. 28-39      | 0 <u>08-1984)</u> , Vol. 48, No. 1 (Spr | ing,                 | 01/18/2012   |

- Export, Email, Track or Delete saved citations
- Link to view article

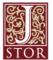

# **MyJSTOR: Export or Email Citations**

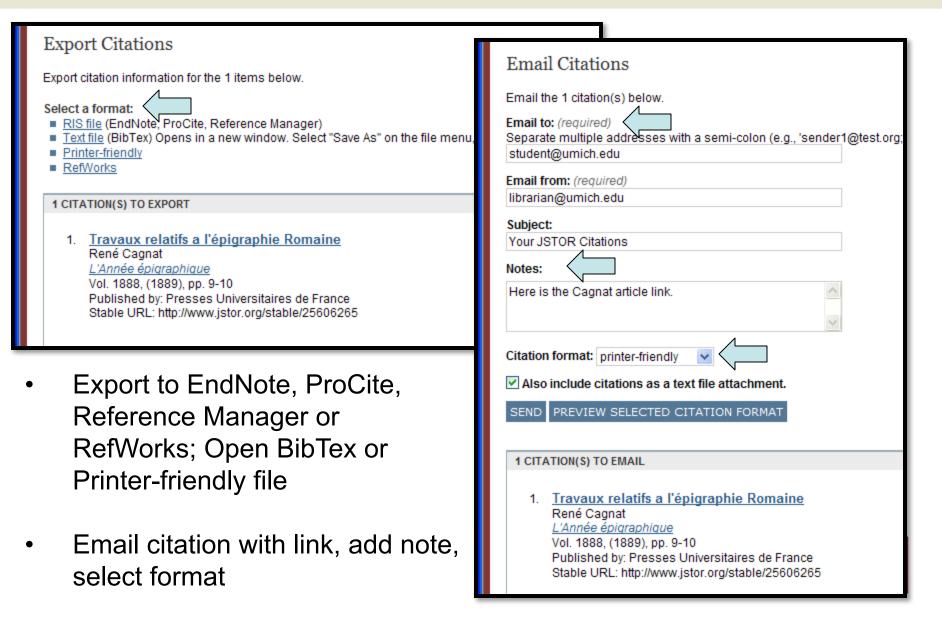

# **MyJSTOR: Saved Searches**

| JSTOR HOME SEARCH BROWSE        | MvJSTOR<br>Manage Accou<br>Shelf<br>Profile |              | Search       | Q            |
|---------------------------------|---------------------------------------------|--------------|--------------|--------------|
|                                 | Access<br>Shelf                             |              |              |              |
| Saved search name               | Alert                                       | Saved on     | Last run on  |              |
| turtles habitat                 | Monthly                                     | May 9, 2011  | Mar 1, 2012  | Run   Delete |
| lincoln Illinois                | Monthly                                     | Feb 11, 2011 | Mar 1, 2012  | Run   Delete |
| roman funerals                  | Weekly                                      | Jan 6, 2011  | Feb 26, 2012 | Run   Delete |
| Rose (Rosa)                     | Never                                       | Feb 10, 2012 | Feb 10, 2012 | Run   Delete |
| tea in pamphlets                | Never                                       | Aug 17, 2011 | Aug 17, 2011 | Run   Delete |
| Maggie's Paper- human evolution | Never                                       | Oct 1, 2010  | Dec 20, 2010 | Run   Delete |
| greek vases                     | Never                                       | Sep 20, 2010 | Sep 20, 2010 | Run   Delete |

- Sort by saved search name, alert frequency, date saved or last run
- Run saved search
- Delete saved search

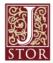

# **MyJSTOR: Journal Tracking**

| JSTOR HOME SEARCH BROWSE                                  | MvJSTOR Manage Account Shelf Search Q |
|-----------------------------------------------------------|---------------------------------------|
| MyJSTOR                                                   | Access                                |
| You will be notified when new content is available in the | following publications.               |
| Citations Journals Searches Purchases S                   | helf                                  |
| Delete All Journal Alerts                                 |                                       |
| Tracked Journals                                          | Delete Alert                          |
| Africa: Journal of the International African Institute    | Delete                                |
| BOMB                                                      | Delete                                |
| The Burlington Magazine                                   | Delete                                |
| Journal of the Society of Architectural Historians        | Delete                                |
| Proceedings of the American Philosophical Society         | Delete                                |

 Manage Journal eTOC (Electronic Table of Contents) alerts

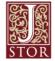

# **Questions? See "About" Section**

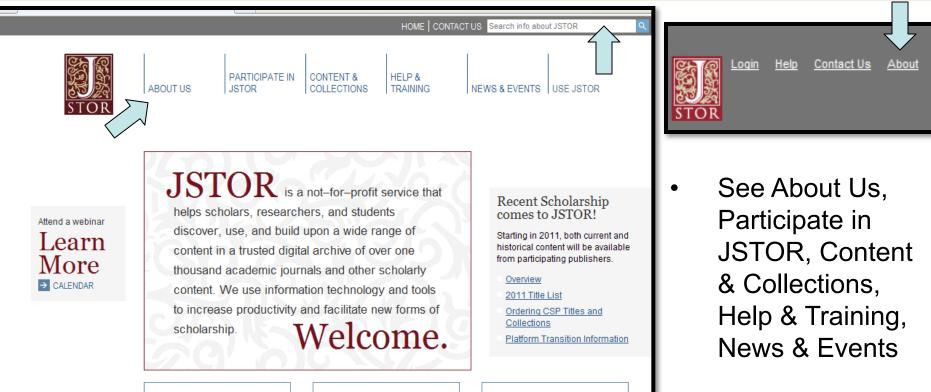

#### Publishers

JSTOR collaborates with hundreds of publishers and content providers to preserve and broaden access to their scholarly content.

LEARN MORE

#### Libraries

JSTOR connects libraries, researchers, teachers, and students around the world with vital scholarly content in more than 50 disciplines.

LEARN MO

#### Collections

JSTOR includes journal content, primary sources, images, and more across the humanities, social sciences, and sciences.

#### LEARN MORE

Search info about JSTOR

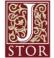

Terms and Conditions | Privacy Policy | Accessibility ©2000-2010 ITHAKA. All Rights Reserved. JSTOR®, the JSTOR logo, and ITHAKA® are registered trademarks of ITHAKA.

JSTOR is part of ITHAKA, a not-for-profit organization helping the academic community use digital technologies to preserve the scholarly record and to advance research and teaching in sustainable ways. @2000-2010 ITHAKA. All Rights Reserved. JSTOR®, the JSTOR logo, and ITHAKA® are registered trademarks of ITHAKA.

### **More Questions? Contact Us**

| JSTOR HOME SEARCH BROWSE MyJSTOR                                                               |        |                                                          |
|------------------------------------------------------------------------------------------------|--------|----------------------------------------------------------|
|                                                                                                | Search | Login <u>Help</u> <u>Contact Us</u> <u>About</u><br>STOR |
| Contact JSTOR                                                                                  |        | Your access to JSTOR provided by JSTOR                   |
| Contact JSTOR using one of our forms.                                                          |        |                                                          |
| I have a question or would like to offer feedback.                                             |        |                                                          |
| I would like my institution or journal to participate in JSTOR.<br>Contact JSTOR Participation |        |                                                          |

- For questions or feedback on using the site, Contact JSTOR Support
- For institutional participation inquiries, Contact JSTOR Participation

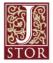